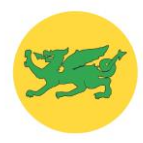

## Colgate Primary School Computing skills grid

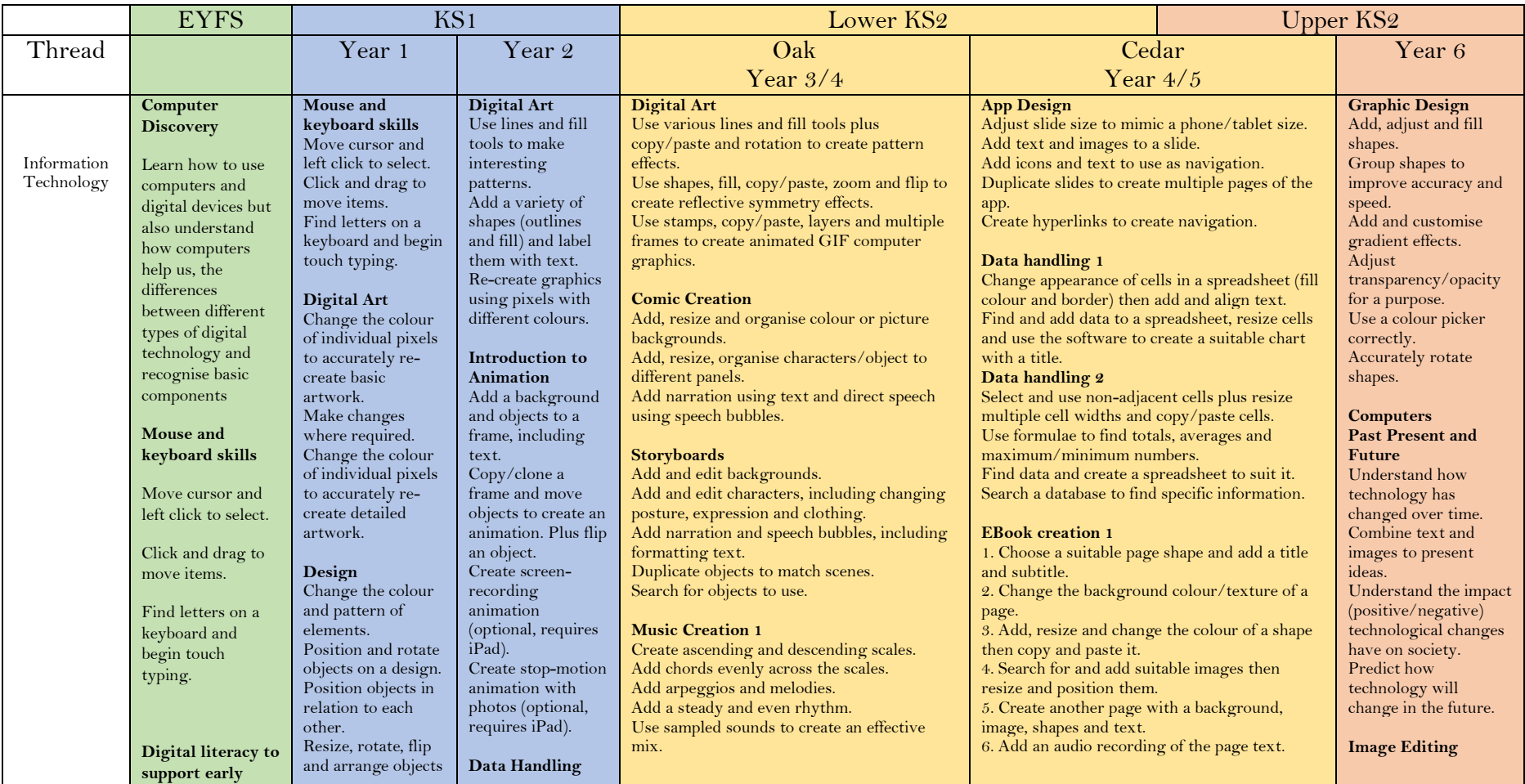

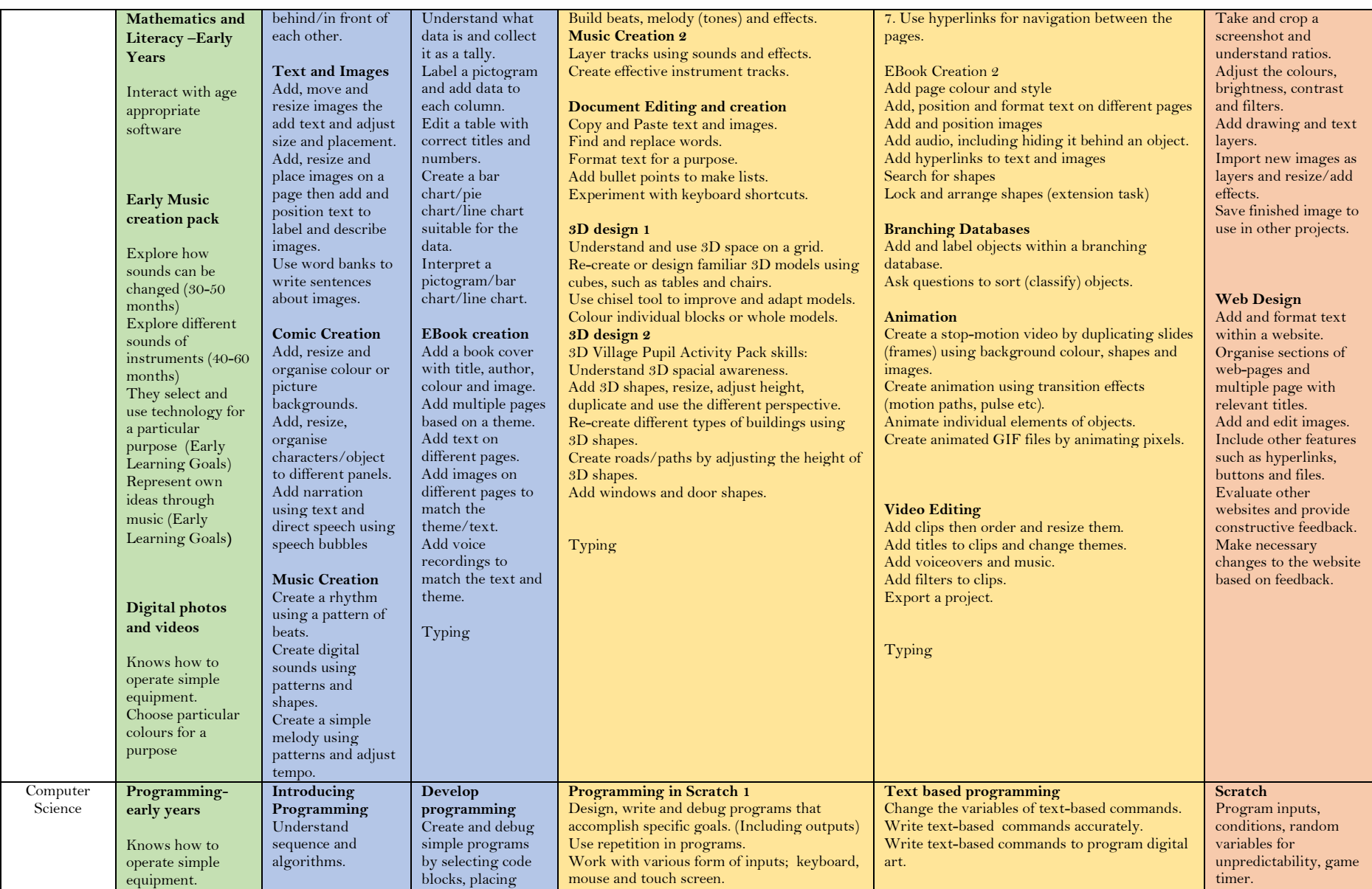

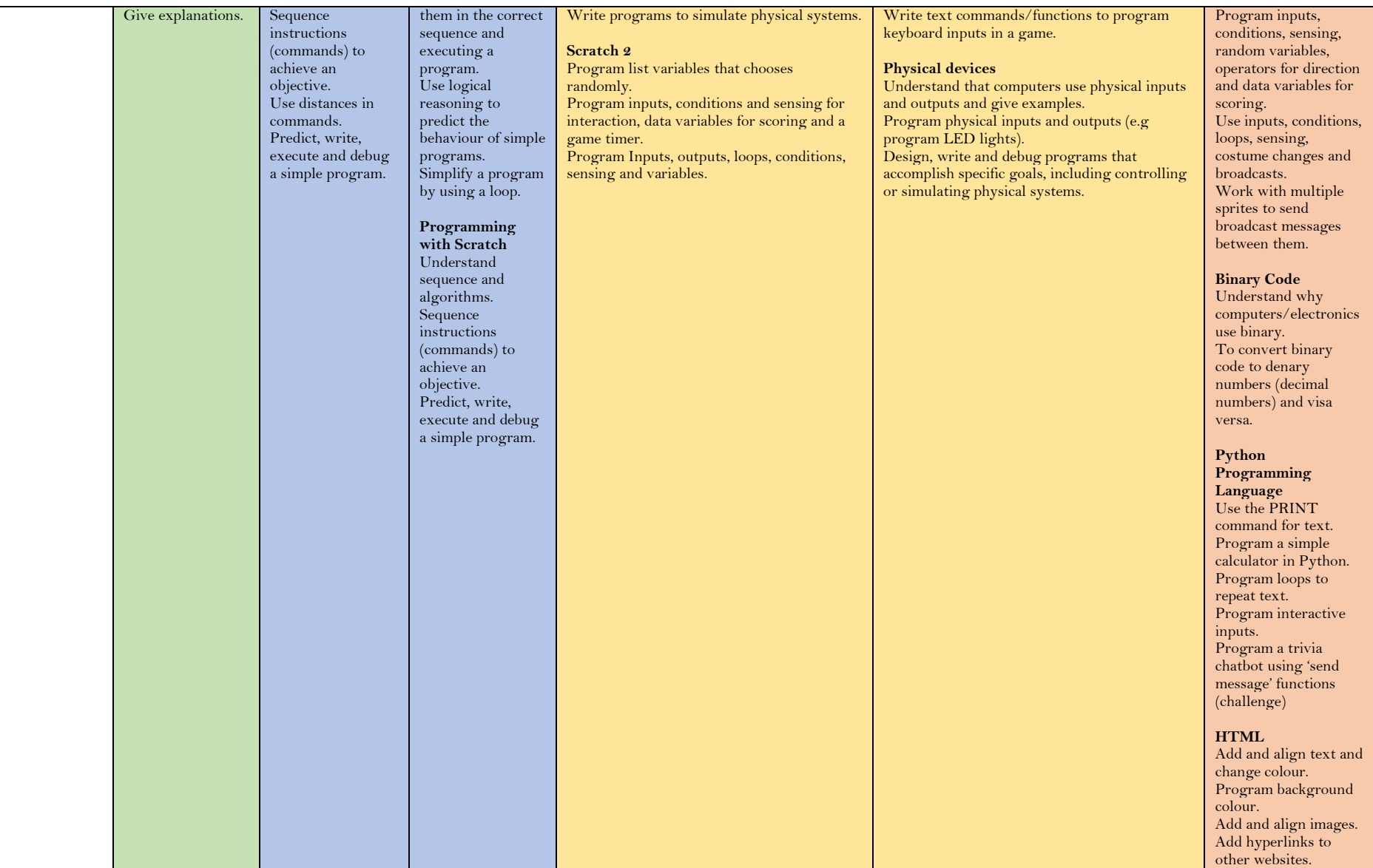

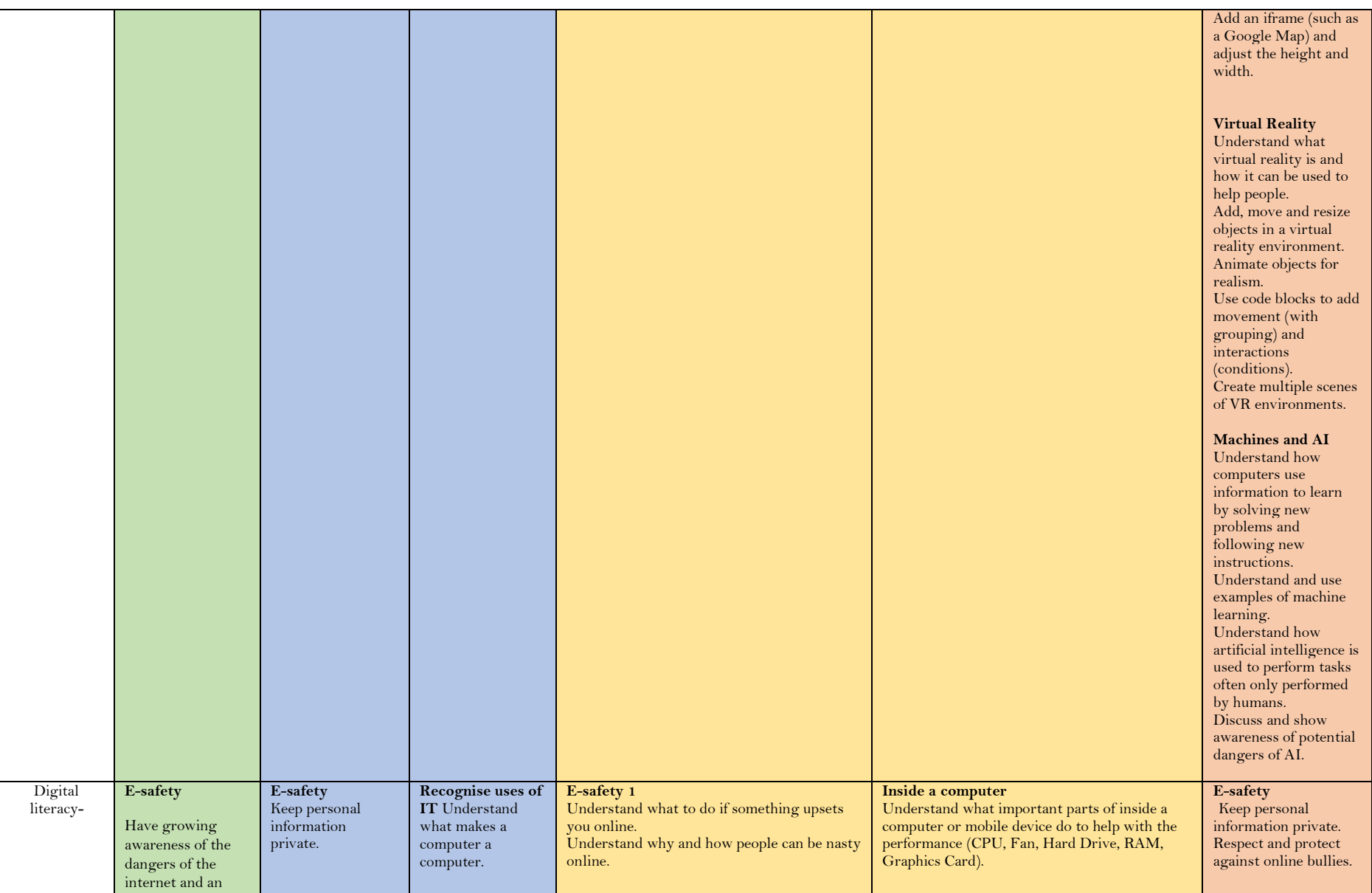

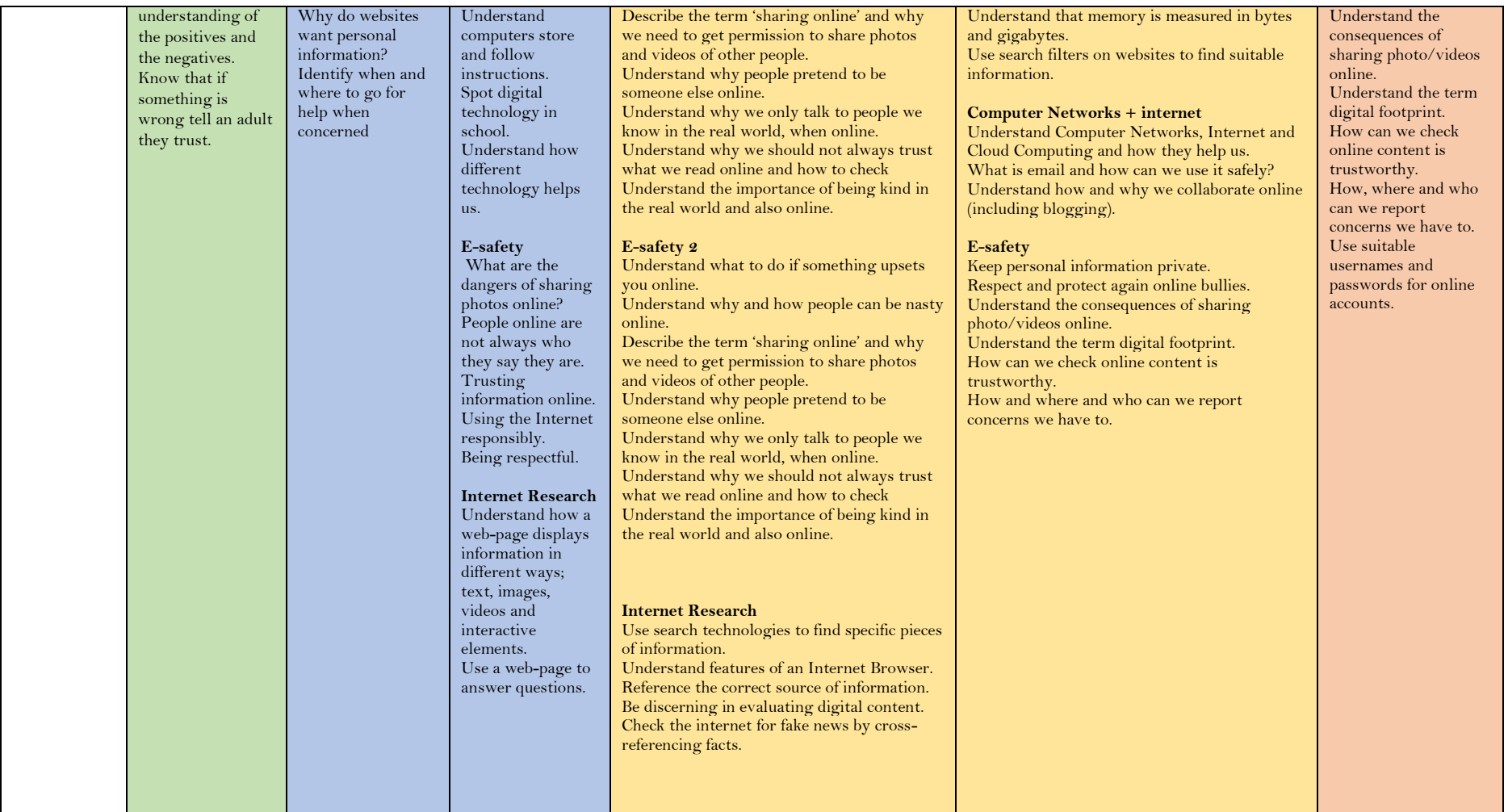